Herbstsemester 2015

# Beispiellösung für Serie 13

Diese letzte Serie des Semesters befasst sich noch einmal mit wichtigen Themen wie Eigenwerte, Eigenvektoren und Diagonalisierbarkeit. Aufgabe [13.2](#page-3-0) enthält übrigens eine freiwillige Teilaufgabe mit MATLAB. Sie soll Ihnen exemplarisch aufzeigen, dass die meisten Rechenaufgaben aus allen Serien sehr einfach mit MATLAB zu überprüfen beziehungsweise nachzurechnen sind. In der Praxis wird ein lineares Gleichungssystem zum Beispiel kaum mittels Gaussverfahren von Hand gelöst; der Backslash-Operator '\' in MATLAB erledigt dies viel schneller. Zusätzlich löst dieser Operator auch noch lineare Ausgleichsprobleme. Somit sei Ihnen hiermit nahegelegt, sich mit MATLAB vertraut zu machen (falls Sie es nicht schon sind).

## <span id="page-0-1"></span>Aufgabe 13.1 Berechnung von Eigenwerten und Eigenvektoren

Sei  $\alpha \in \mathbb{R}$  ein reeller Parameter. Wir betrachten die Matrix

$$
\mathbf{A} = \begin{pmatrix} 1 & 0 & 2 \\ 0 & \alpha & 0 \\ 2 & 0 & 1 \end{pmatrix} \in \mathbb{R}^{3,3}.
$$

Ziel dieser Aufgabe ist es, die Eigenwerte und Eigenvektoren dieser Matrix zu bestimmen.

<span id="page-0-0"></span>13.1a) Berechnen Sie das charakteristische Polynom der gegebenen Matrix A.

**Tipp:** Die Determinante einer  $3 \times 3$ -Matrix berechnet man zum Beispiel mit der Formel von Sarrus.

Lösung: Wir verwenden die Formel von Sarrus, um das charakteristische Polynom vo A zu berechnen:

$$
\det (\mathbf{A} - \lambda \mathbf{I}_3) = \det \begin{pmatrix} 1 - \lambda & 0 & 2 \\ 0 & \alpha - \lambda & 0 \\ 2 & 0 & 1 - \lambda \end{pmatrix}
$$
  
=  $(1 - \lambda)(\alpha - \lambda)(1 - \lambda) + 0 + 0 - 2(\alpha - \lambda)2 - 0 - 0$   
=  $(1 - \lambda)(\alpha - \lambda)(1 - \lambda) - 4(\alpha - \lambda)$   
=  $-\lambda^3 + \lambda^2 \alpha + 2\lambda^2 - 2\lambda \alpha + 3\lambda - 3\alpha$ .

13.1b) Berechnen Sie die Eigenwerte der Matrix A.

Tipp: Verwenden Sie Teilaufgabe [13.1a\).](#page-0-0)

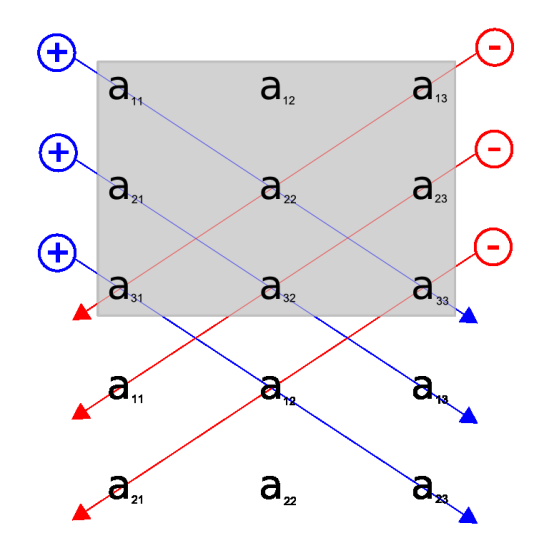

Abbildung 13.1: Skizze zur Formel von Sarrus aus Teilaufgabe [13.1a\)](#page-0-0)

Tipp: Versuchen Sie einen der Eigenwerte direkt zu erkennen, indem Sie die Matrix genauer anschauen. Ein Eigenvektor sollte Ihnen direkt ins Auge springen. Faktorisieren Sie ( $\lambda - \beta$ ) mithilfe der Polynomdivision aus dem charakteristischen Polynom, wobei  $\beta$  den Eigenwert zu diesem Eigenvektor darstellt.

Lösung: Um die Eigenwerte der Matrix A zu bekommen, berechnen wir die Nullstellen des charakteristischen Polynoms.

Wir können einen Eigenwert direkt aus der Matrix herauslesen, da wir sehen, dass für  $\mathbf{v} = \begin{pmatrix} 0 & 0 \\ 1 & 0 \end{pmatrix}$  $\setminus$ gilt

$$
\mathbf{A}\mathbf{v}=\alpha\mathbf{v}.
$$

Wir eliminieren den den Faktor ( $\alpha - \lambda$ ) mithilfe der Polynomdivision aus dem charakteristischen Polynom:

$$
\det (\mathbf{A} - \lambda \mathbf{I}_3) = (\alpha - \lambda)(\lambda^2 - 2\lambda - 3)
$$
  
= -(\lambda - \alpha)(\lambda - 3)(\lambda + 1).

Die Eigenwerte von A lauten folglich

$$
\lambda_1=-1, \lambda_2=3, \lambda_3=\alpha\,.
$$

13.1c) Berechnen Sie alle Eigenvektoren der Matrix A. Oder mit anderen Worten: Geben Sie eine Basis für jeden Eigenraum an.

**Tipp:** Per Definition erhalten Sie die Eigenvektoren, indem Sie für  $i \in \{1, 2, 3\}$  die Eigenräume Kern( $\mathbf{A} - \lambda_i \mathbf{I}_3$ ) berechnen, wobei  $\lambda_i$  den jeweiligen Eigenwert repräsentiert. Basen der Kerne der Matrizen  $A - \lambda_i I$ ,  $i \in \{1, 2, 3\}$ , berechnen Sie wie gewohnt, indem Sie sie zuerst auf Zeilenstufenform bringen.

**Lösung:** Wir berechnen die Eigenräume zu jedem Eigenvektor  $\lambda_i$ ,  $i \in \{1, 2, 3\}$ .

• Wir betrachten den Eigenwert  $\lambda_1 = -1$  und berechnen Kern $(A - \lambda_1 I_3)$ . Wir suchen  $\mathbf{v}^{(1)} \in$  $\mathbb{R}^3$ , sodass

$$
(\mathbf{A} - \lambda_1 \mathbf{I}_3)\mathbf{v}^{(1)} = \mathbf{0}
$$
  
\n
$$
\Leftrightarrow \begin{pmatrix} 1 - \lambda_1 & 0 & 2 \\ 0 & \alpha - \lambda_1 & 0 \\ 2 & 0 & 1 - \lambda_1 \end{pmatrix} \mathbf{v}^{(1)} = \mathbf{0}
$$
  
\n
$$
\Leftrightarrow \begin{pmatrix} 2 & 0 & 2 \\ 0 & \alpha + 1 & 0 \\ 2 & 0 & 2 \end{pmatrix} \mathbf{v}^{(1)} = \mathbf{0}
$$
  
\n
$$
\Leftrightarrow \begin{pmatrix} 2 & 0 & 2 \\ 0 & \alpha + 1 & 0 \\ 0 & 0 & 0 \end{pmatrix} \mathbf{v}^{(1)} = \mathbf{0}.
$$

Somit gilt

$$
\operatorname{Kern}(\mathbf{A} - \lambda_1 \mathbf{I}_3) = \operatorname{span}\left\{ \begin{pmatrix} 1 \\ 0 \\ -1 \end{pmatrix} \right\}.
$$

Eine Basis des Eigenraums zum Eigenwert  $\lambda_1$  lautet  $\mathcal{B}_{\lambda_1} = \left\{ \begin{pmatrix} 1 \\ 0 \\ -1 \end{pmatrix} \right\}$ .

• Wir betrachten den Eigenwert  $\lambda_2 = 3$  und berechnen Kern $(A - \lambda_2 I_3)$ . Wir suchen  $\mathbf{v}^{(2)} \in$  $\mathbb{R}^3$ , sodass

$$
(\mathbf{A} - \lambda_2 \mathbf{I}_3)\mathbf{v}^{(2)} = \mathbf{0}
$$
  
\n
$$
\Leftrightarrow \begin{pmatrix} 1 - \lambda_2 & 0 & 2 \\ 0 & \alpha - \lambda_2 & 0 \\ 2 & 0 & 1 - \lambda_2 \end{pmatrix} \mathbf{v}^{(2)} = \mathbf{0}
$$
  
\n
$$
\Leftrightarrow \begin{pmatrix} -2 & 0 & 2 \\ 0 & \alpha + 1 & 0 \\ 2 & 0 & -2 \end{pmatrix} \mathbf{v}^{(2)} = \mathbf{0}
$$
  
\n
$$
\Leftrightarrow \begin{pmatrix} -2 & 0 & 2 \\ 0 & \alpha + 1 & 0 \\ 0 & 0 & 0 \end{pmatrix} \mathbf{v}^{(2)} = \mathbf{0}.
$$

Somit gilt

$$
\operatorname{Kern}(\mathbf{A} - \lambda_2 \mathbf{I}_3) = \operatorname{span}\left\{ \begin{pmatrix} 1 \\ 0 \\ 1 \end{pmatrix} \right\}.
$$

Eine Basis des Eigenraums zum Eigenwert  $\lambda_2$  lautet  $\mathcal{B}_{\lambda_2} = \left\{ \begin{pmatrix} 1 \\ 0 \\ 1 \end{pmatrix} \right\}$ .

• Wir betrachten den Eigenwert  $\lambda_3 = \alpha$  und berechnen Kern $(A - \lambda_3 I_3)$ . Wir suchen  $\mathbf{v}^{(3)} \in$  $\mathbb{R}^3$ , sodass

$$
(\mathbf{A} - \lambda_3 \mathbf{I}_3)\mathbf{v}^{(3)} = \mathbf{0}
$$
  
\n
$$
\Leftrightarrow \begin{pmatrix} 1 - \lambda_3 & 0 & 2 \\ 0 & \alpha - \lambda_3 & 0 \\ 2 & 0 & 1 - \lambda_3 \end{pmatrix} \mathbf{v}^{(3)} = \mathbf{0}
$$
  
\n
$$
\Leftrightarrow \begin{pmatrix} 1 - \alpha & 0 & 2 \\ 0 & 0 & 0 \\ 2 & 0 & 1 - \alpha \end{pmatrix} \mathbf{v}^{(3)} = \mathbf{0}
$$
  
\n
$$
\Leftrightarrow \begin{pmatrix} 1 - \alpha & 0 & 2 \\ 2 & 0 & 1 - \alpha \\ 0 & 0 & 0 \end{pmatrix} \mathbf{v}^{(3)} = \mathbf{0}.
$$

Somit gilt

$$
\operatorname{Kern}(\mathbf{A} - \lambda_3 \mathbf{I}_3) = \operatorname{span}\left\{ \begin{pmatrix} 0 \\ 1 \\ 0 \end{pmatrix} \right\}.
$$

Eine Basis des Eigenraums zum Eigenwert  $\lambda_3$  lautet  $\mathcal{B}_{\lambda_3} = \left\{ \begin{pmatrix} 0 \\ 1 \\ 0 \end{pmatrix} \right\}$ .

**13.1d**) Diagonalisieren Sie A, das heisst, geben Sie eine invertierbare Matrix  $S \in \mathbb{R}^{3,3}$  und eine Diagonalmatrix D ∈  $\mathbb{R}^{3,3}$  an, so dass  $A = SDS^{-1}$  gilt. Beachten Sie, dass es möglich ist, solche reellen Matrizen S und D zu finden, weil die Matrix A symmetrisch ist.

Lösung: Es gilt

$$
\mathbf{A} = \mathbf{S} \mathbf{D} \mathbf{S}^{-1}, \quad \text{wobei } \mathbf{D} := \begin{pmatrix} -1 & 0 & 0 \\ 0 & 3 & 0 \\ 0 & 0 & \alpha \end{pmatrix}, \quad \mathbf{S} = \left(\mathbf{v}^{(1)} \, \mathbf{v}^{(2)} \, \mathbf{v}^{(3)}\right) = \begin{pmatrix} 1 & 1 & 0 \\ 0 & 0 & 1 \\ -1 & 1 & 0 \end{pmatrix}.
$$

D hat die Eigenwerte als Diagonaleinträge und S Eigenvektoren als Spalten.

# <span id="page-3-0"></span>Aufgabe 13.2 Eigenwertberechnung

<span id="page-3-1"></span>13.2a) Lösen Sie das Eigenwertproblem für die folgende Matrix, das heisst, bestimmen Sie alle Eigenwerte und ihre algebraischen Vielfachheiten, sowie die zugehörigen Eigenräume mit den geometrischen Vielfachheiten:

$$
\mathbf{A} = \begin{pmatrix} -1 & -5 & -5 \\ -2 & 9 & 5 \\ 1 & -6 & -2 \end{pmatrix} \in \mathbb{C}^{3,3}.
$$

Lösung: Nach der Regel von Sarrus gilt

$$
\det(\mathbf{A} - \lambda \mathbf{I}_3) = \begin{vmatrix} -1 - \lambda & -5 & -5 \\ -2 & 9 - \lambda & 5 \\ 1 & -6 & -2 - \lambda \end{vmatrix}
$$
  
=  $(1 + \lambda)(9 - \lambda)(2 + \lambda) - 25 - 60 + 5(9 - \lambda) - 30(1 + \lambda) + 10(2 + \lambda)$   
=  $-\lambda^3 + 6\lambda^2 - 32 = (\lambda + 2)(-\lambda^2 + 8\lambda - 16) = 0,$ 

wobei die letzte Faktorisierung durch Erraten der Nullstelle  $\lambda = -2$  und anschliessende Polynomdivision erreicht wird. Es folgt also

$$
\lambda_1 = -2, \ \lambda_{2,3} = \frac{-8 \pm \sqrt{64 - 64}}{-2} = 4.
$$

Die algebraische Vielfachheit des Eigenwertes  $\lambda = -2$  ist 1, die von  $\lambda = 4$  ist 2. Nun berechnen wir die zugehörigen Eigenräume  $E_{\lambda_i} = \text{Kern}(\mathbf{A} - \lambda_i \mathbf{I}_3), i \in \{1, 2\}$ :  $\lambda = -2$ :

$$
\begin{pmatrix} 1 & -5 & -5 & 0 \ -2 & 11 & 5 & 0 \ 1 & -6 & 0 & 0 \end{pmatrix} \longrightarrow \begin{pmatrix} 1 & -5 & -5 & 0 \ 0 & 1 & -5 & 0 \ 0 & -1 & 5 & 0 \end{pmatrix} \longrightarrow \begin{pmatrix} 1 & -5 & -5 & 0 \ 0 & 1 & -5 & 0 \ 0 & 0 & 0 & 0 \end{pmatrix}
$$
  
\n
$$
\Rightarrow x_3 \text{ frei}, x_2 = 5x_3, x_1 = 30x_3 \Rightarrow E_{-2} = \text{span}\left\{ \begin{pmatrix} 30 \\ 5 \\ 1 \end{pmatrix} \right\}
$$

⇒ geometrische Vielfachheit 1

$$
\lambda = 4:
$$

$$
\begin{pmatrix}\n-5 & -5 & -5 & 0 \\
-2 & 5 & 5 & 0 \\
1 & -6 & -6 & 0\n\end{pmatrix}\n\longrightarrow\n\begin{pmatrix}\n1 & -6 & -6 & 0 \\
0 & -7 & -7 & 0 \\
0 & -35 & -35 & 0\n\end{pmatrix}\n\longrightarrow\n\begin{pmatrix}\n1 & -6 & -6 & 0 \\
0 & -7 & -7 & 0 \\
0 & 0 & 0 & 0\n\end{pmatrix}\n\Rightarrow x_3 \text{ frei}, x_2 = -x_3, x_1 = 0 \Rightarrow E_4 = \text{span}\n\left\{\n\begin{pmatrix}\n0 \\
1 \\
-1\n\end{pmatrix}\n\right\}
$$
\n
$$
\Rightarrow \text{geometrische Vielfachheit} = 1 < 2 = \text{algebraische Vielfachheit}.
$$

<span id="page-4-0"></span>13.2b) Lösen Sie das Eigenwertproblem für die folgende Matrix:

$$
\mathbf{B} = \begin{pmatrix} -3 & 0 & 0 \\ 2 & 3 & -5 \\ 5 & 2 & 1 \end{pmatrix} \in \mathbb{C}^{3,3}.
$$

Lösung: Mithilfe der Regel von Sarrus berechnen wir

$$
\begin{vmatrix} -3-\lambda & 0 & 0 \\ 2 & 3-\lambda & -5 \\ 5 & 2 & 1-\lambda \end{vmatrix} = (-3-\lambda)(3-\lambda)(1-\lambda) + 10(-3-\lambda) = 0 \Rightarrow \lambda_1 = -3.
$$

Mithilfe der Mitternachtsformeln finden wir ausserdem die Nullstellen von  $(3 - \lambda)(1 - \lambda) + 10 =$  $\lambda^2 - 4\lambda + 13$ . Es folgt  $\lambda_{2,3} = 2 \pm 3i$ , wobei  $i = \sqrt{-1}$ . Die algebraische Vielfachheit ist auch jeweils 1. Nun berechnen wir die zugehörigen Eigenräume.  $\lambda_1 = -3$ :

$$
\begin{pmatrix} 0 & 0 & 0 & 0 \ 2 & 6 & -5 & 0 \ 5 & 2 & 4 & 0 \end{pmatrix} \longrightarrow \begin{pmatrix} 2 & 6 & -5 & 0 \ 0 & -13 & \frac{33}{2} & 0 \ 0 & 0 & 0 & 0 \end{pmatrix}
$$
  
\n
$$
\Rightarrow x_3 \text{ frei}, x_2 = \frac{33}{26}x_3, x_1 = -\frac{17}{13}x_3 \Rightarrow E_{-3} = \text{span}\left\{ \begin{pmatrix} -34 \ 33 \ 26 \end{pmatrix} \right\}
$$
  
\n
$$
\Rightarrow \text{geometrische Vielfachheit 1}
$$

 $\lambda_2 = 2 + 3i$ :

$$
\begin{pmatrix}\n-5-3i & 0 & 0 & 0 \\
2 & 1-3i & -5 & 0 \\
5 & 2 & -1-3i & 0\n\end{pmatrix} \longrightarrow \begin{pmatrix}\n-5-3i & 0 & 0 & 0 \\
0 & 1-3i & -5 & 0 \\
0 & 2 & -1-3i & 0\n\end{pmatrix}
$$
\n
$$
\longrightarrow \begin{pmatrix}\n-5-i & 0 & 0 & 0 \\
0 & 2 & -1-3i & 0 \\
0 & 0 & 0 & 0\n\end{pmatrix}
$$
\n
$$
\Rightarrow x_3 \text{ frei}, x_2 = \frac{1+3i}{2}x_3, x_1 = 0 \Rightarrow E_{2+3i} = \text{span}\left\{ \begin{pmatrix} 0 & 0 & 0 \\
 0 & 0 & 0 \\
0 & 0 & 0\n\end{pmatrix} \right\}
$$
\n
$$
\Rightarrow \text{geometrische Vielfachheit 1}
$$

Im Folgenden bezeichne <sup>die</sup> komplexe Konjugation. Weil alle Einträge von B reell sind, gilt  $\overline{\mathbf{B}} = \mathbf{B}$ , so dass aus  $\mathbf{B} \mathbf{v} = \lambda_2 \mathbf{v}$  folgt, dass  $\mathbf{B} \bar{\mathbf{v}} = \overline{\mathbf{B}} \bar{\mathbf{v}} = \overline{\lambda_2} \bar{\mathbf{v}} = \lambda_3 \bar{\mathbf{v}}$ . Weil  $\mathbf{v} = \begin{pmatrix} 0 \\ 1+3i \\ 2 \end{pmatrix}$  ein Eigenvektor zum Eigenwert  $\lambda_2 = 2 + 3i$  ist, folgt also, dass  $\bar{\mathbf{v}} = \begin{pmatrix} 0 \\ 1-3i \\ 2 \end{pmatrix}$  ein Eigenvektor zum Eigenwert  $\overline{\lambda_2} = 2 - 3i = \lambda_3$  ist. Folglich gilt  $E_{2-3i} = \text{span}\left\{ \begin{pmatrix} 0 \\ 1-3i \\ 2 \end{pmatrix} \right\}$  und die geometrische Vielfachheit von  $\lambda_3$  ist auch 1.

13.2c) Überprüfen Sie Ihre Resultate von den Teilaufgaben [13.2a\)](#page-3-1) und [13.2b\)](#page-4-0) in MATLAB.

**Tipp:** In MATLAB gibt der Befehl [V, D] = eig(C) die Eigenwerte der Matrix  $C \in \mathbb{C}^{n,n}$ in der Diagonalen von  $D \in \mathbb{C}^{n,n}$  und zugehörige Eigenvektoren in den Spalten von  $V \in \mathbb{C}^{n,n}$ zurück.

**Lösung:** Der Befehl  $[V, D] = eig(A)$  in Matlab liefert die Eigenwerte und Eigenvektoren der Matrix A:

```
1 \overline{A} = [-1 -5 -5;2 \Big| -2 9 5;
      1 -6 -2];
4 [V, D] = eig(A)5
6 %Ergibt die Matrizen
7 \div V =8 %
9 % Column 1
10 \frac{9}{6}
```

```
11 \t8 -0.98586116985116212 % -0.164310194975194
13 % -0.032862038995039
14 \, | \, \frac{6}{6}15 \begin{array}{c} 2 \\ 5 \end{array} Column 2
16 \, | \, 817 \times 20000000000000000000 - 0.000000009258118i18 % 0.707106781186547 + 0.000000009258118i
19 \mid \frac{6}{6} \quad -0.70710678118654820 \frac{9}{6}21 \t\frac{9}{2} \t\cdot \text{Column } 322 | \frac{6}{6}23 \begin{array}{|l} \hline \end{array} -0.0000000000000000 + 0.000000009258118i
24 \begin{array}{|l} \hline 24 \end{array} \begin{array}{|l} \hline 26 \end{array} 0.707106781186547 - 0.0000000092581181
25 \begin{array}{|c|c|c|c|c|} \hline 25 & -0.707106781186548 \hline \end{array}26 827 \frac{9}{6}28 \frac{6}{6} D =29 \frac{9}{6}30 \left| \frac{6}{6} \right| Column 1
31 \ 832 \begin{bmatrix} 2 & -2.000000000000000 \end{bmatrix}33 \, \frac{\,9}{\,6} 0
34 \left| \frac{6}{5} \right| 0
35 \, | \, 836 \left| \frac{6}{6} \right| Column 2
37 \frac{9}{6}38 \, \text{S} 0
39 \left| \begin{array}{cc} 3 \end{array} \right. \left| \begin{array}{cc} 2 \end{array} \right. 4.00000000000000 + 0.000000091650696i
\frac{1}{6} 0
41 842 \begin{array}{|c|c|c|} \hline 42 & \hline 6 & \hline \end{array} \quad \text{Column} \quad \text{3}43 | 8\frac{44}{6} 0
\frac{45}{6} 0
46 % 4.000000000000000 - 0.000000091650696i
```
Die Resultate zeigen numerische Probleme bei der Berechnung der Eigenwerte und Eigenvektoren von A (Imaginärteil).

Der Befehl  $[V, D] = eig(B)$  in Matlab liefert die Eigenwerte und Eigenvektoren der Matrix B:

```
_1 B=[-3 0 0;
2 \times 3 -5;3 \mid 5 \mid 2 \mid 1;
4 [V, D] = eig(B)5
```

```
6 \, \hat{8} \, \hat{V} =7 \frac{9}{6}8 \mid \frac{6}{6} Column 1
 9 \mid \frac{9}{6}10 % 0.0000 + 0.0000i
11 \t8 \t0.8452 + 0.0000112 \begin{array}{|c|c|c|c|c|c|c|} \hline 12 & 2 & 0.1690 & - & 0.50711 \hline \end{array}13 | \frac{6}{6}14 \begin{array}{|c|c|c|c|c|} \hline 14 & 2 \\ \hline \end{array}15 \, | \, 816 \begin{array}{cc} 3 & 0.0000 + 0.00001 \end{array}17 \t8 \t0.8452 + 0.0000i18 \begin{array}{|l} 8 \\ 6 \end{array} 0.1690 + 0.50711
19 | \frac{6}{6}20 \t\frac{9}{2} Column 3
21 822 \begin{array}{|c|c|c|c|c|c|} \hline 22 & \frac{2}{6} & 0.6291 & + & 0.00001 \hline \end{array}23 \begin{array}{|l} 23 \end{array} = 0.6106 + 0.00001
24 \begin{array}{|l} 2 \\ 6 \end{array} -0.4811 + 0.00001
25 \frac{6}{5}26 \, | \, 827 \ 8 \  D =28 829 \begin{array}{|c|c|c|c|c|} \hline 29 & \text{6} & \text{Column} & 1 \\ \hline \end{array}30 \, | \, 831 \t3 2.0000 + 3.00001
32 \begin{array}{|c|c|c|c|c|c|} \hline s&0.0000 &+&0.00001 \hline \end{array}33 % 0.0000 + 0.0000i
34 | \frac{6}{6}35 \mid \frac{6}{6} Column 2
36 \frac{9}{6}37 \begin{array}{|c|c|c|c|c|c|} \hline s & 0.0000 & + & 0.00001 \hline \end{array}38 \begin{array}{|c|c|c|c|c|} \hline 38 & \text{ }8 & \text{ }2.0000 & - & 3.0000\text{ i} \hline \end{array}39 \begin{array}{|c|c|c|c|c|c|} \hline 39 & \hline \end{array} 8 0.0000 + 0.0000 i
40 | \frac{6}{6}41 \t% Column 3
42 | \frac{6}{6}43 % 0.0000 + 0.0000i
44 % 0.0000 + 0.0000i
45 \begin{vmatrix} 2 \\ 5 \end{vmatrix} -3.0000 + 0.00001
```
Die Eigenvektoren stimmen (bis auf eine Skalierung mit einer komplexen Zahl) überein mit der exakten Lösung und auch die Eigenwerte stimmen überein.

## <span id="page-8-0"></span>Aufgabe 13.3 Diagonalisierbarkeit

13.3a) Diagonalisieren Sie, falls möglich, die Matrizen

$$
\mathbf{A} = \begin{pmatrix} 3 & -4 \\ 1 & -1 \end{pmatrix} \in \mathbb{C}^{2,2}, \quad \mathbf{B} = \begin{pmatrix} 1 & 0 & 2 \\ 0 & 1 & -1 \\ 2 & -1 & 5 \end{pmatrix} \in \mathbb{C}^{3,3}, \quad \mathbf{C} = \begin{pmatrix} 1 & -2 \\ -3 & 2 \end{pmatrix} \in \mathbb{C}^{2,2}.
$$

Lösung: Zunächst wenden wir uns der Matrix A zu. Es gilt

$$
\det(\mathbf{A} - \lambda \mathbf{I}_2) = \begin{vmatrix} 3 - \lambda & -4 \\ 1 & -1 - \lambda \end{vmatrix} = (3 - \lambda)(-1 - \lambda) + 4 = 1 - 2\lambda + \lambda^2
$$

$$
= (\lambda - 1)^2 \stackrel{!}{=} 0
$$

 $\Rightarrow$  Eigenwert  $\lambda_1 = 1$  (die algebraische Vielfachheit ist 2).

Eigenraum zu $\lambda_1:({\bf A}-\lambda_1{\bf I}_2){\bf v}=0$ 

$$
\left(\begin{array}{cc}2 & -4 & 0\\1 & -2 & 0\end{array}\right) \rightarrow \left(\begin{array}{cc}2 & -4 & 0\\0 & 0 & 0\end{array}\right) \Rightarrow x_2 \text{ frei}, x_1 = 2x_2 \Rightarrow \text{z.B. } \mathbf{v}^{(1)} = \left(\begin{array}{c}2\\1\end{array}\right)
$$

⇒ geometrische Vielfachheit von  $\lambda_1$  ist  $1 \neq 2 =$  alg. Vielfachheit.

 $\Rightarrow$  A ist nicht diagonalisierbar.

B hingegen ist reell und symmetrisch, also auch diagonalisierbar.

$$
\det(\mathbf{B} - \lambda \mathbf{I}_3) = \begin{vmatrix} 1 - \lambda & 0 & 2 \\ 0 & 1 - \lambda & -1 \\ 2 & -1 & 5 - \lambda \end{vmatrix} = (1 - \lambda)(1 - \lambda)(5 - \lambda) - 4(1 - \lambda) - (1 - \lambda)
$$

$$
= (1 - \lambda)(\lambda^2 - 6\lambda + 5) - 4(1 - \lambda) - (1 - \lambda)
$$

$$
= (1 - \lambda)(\lambda^2 - 6\lambda) = -\lambda(\lambda - 6)(\lambda - 1) = 0
$$

 $\Rightarrow$  Eigenwerte  $\lambda_1 = 0$ ,  $\lambda_2 = 6$ ,  $\lambda_3 = 1$ .

Zu drei verschiedenen Eigenwerten gibt es immer auch drei linear unabhängige Eigenvektoren, also existiert eine Eigenbasis (auch daraus folgt, dass B diagonalisierbar ist):

Eigenvektor zu  $\lambda_1$ :  $(\mathbf{B} - \lambda_1 \mathbf{I}_3)\mathbf{v} = 0$ 

$$
\left(\begin{array}{rrr|r} 1 & 0 & 2 & 0 \\ 0 & 1 & -1 & 0 \\ 2 & -1 & 5 & 0 \end{array}\right) \rightarrow \left(\begin{array}{rrr|r} 1 & 0 & 2 & 0 \\ 0 & 1 & -1 & 0 \\ 0 & -1 & 1 & 0 \end{array}\right) \rightarrow \left(\begin{array}{rrr|r} 1 & 0 & 2 & 0 \\ 0 & 1 & -1 & 0 \\ 0 & 0 & 0 & 0 \end{array}\right)
$$

$$
\Rightarrow x_3 \text{ frei}, x_2 = x_3, x_1 = -2x_3 \Rightarrow \text{z.B. } \mathbf{v}^{(1)} = \begin{pmatrix} -2 \\ 1 \\ 1 \end{pmatrix}.
$$

Eigenvektor zu  $\lambda_2$ :  $(\mathbf{B} - \lambda_2 \mathbf{I}_3)\mathbf{v} = 0$ 

$$
\left(\begin{array}{rrr} -5 & 0 & 2 \\ 0 & -5 & -1 \\ 2 & -1 & -1 \end{array}\right) \rightarrow \left(\begin{array}{rrr} -5 & 0 & 2 \\ 0 & -5 & -1 \\ 0 & -1 & -\frac{1}{5} \end{array}\right) \rightarrow \left(\begin{array}{rrr} -5 & 0 & 2 \\ 0 & -5 & -1 \\ 0 & 0 & 0 \end{array}\right)
$$

 $\Rightarrow x_3$  frei,  $x_2 = -\frac{1}{5}$  $\frac{1}{5}x_3, x_1 = \frac{2}{5}$  $\frac{2}{5}x_3 \Rightarrow$  z.B.  $v^{(2)} = \begin{pmatrix} 2 \\ -1 \\ 5 \end{pmatrix}$  . Eigenvektor zu  $\lambda_3$ :  $(\mathbf{B} - \lambda_3 \mathbf{I}_3)\mathbf{v} = 0$ 

$$
\begin{pmatrix} 0 & 0 & 2 \ 0 & 0 & -1 \ 2 & -1 & 4 \end{pmatrix} \rightarrow \begin{pmatrix} 2 & -1 & 4 \ 0 & 0 & 2 \ 0 & 0 & -1 \end{pmatrix} \rightarrow \begin{pmatrix} 2 & -1 & 4 \ 0 & 0 & 2 \ 0 & 0 & 0 \end{pmatrix}
$$

$$
\Rightarrow x_3 = 0, x_2 \text{ frei}, x_1 = \frac{1}{2}x_2 \Rightarrow \mathbf{z}.\mathbf{B}. \mathbf{v}^{(3)} = \begin{pmatrix} 1 \\ 2 \\ 0 \end{pmatrix}
$$

$$
\Rightarrow \mathbf{T} = (\mathbf{v}^{(1)} \mathbf{v}^{(2)} \mathbf{v}^{(3)}) = \begin{pmatrix} -2 & 2 & 1 \\ 1 & -1 & 2 \\ 1 & 5 & 0 \end{pmatrix}, \quad \mathbf{D_B} = \begin{pmatrix} 0 & 0 & 0 \\ 0 & 6 & 0 \\ 0 & 0 & 1 \end{pmatrix} = \mathbf{T}^{-1} \mathbf{B} \mathbf{T}.
$$

Schliesslich untersuchen wir die Matrix C:

$$
\det(\mathbf{C} - \lambda \mathbf{I}_2) = \begin{vmatrix} 1 - \lambda & -2 \\ -3 & 2 - \lambda \end{vmatrix} = (1 - \lambda)(2 - \lambda) - 6
$$

$$
= \lambda^2 - 3\lambda - 4 = (\lambda - 4)(\lambda + 1) = 0
$$

 $\Rightarrow$  Eigenwerte  $\lambda_1 = 4$ ,  $\lambda_2 = -1$ .

Die Eigenwerte sind verschieden, also existiert eine Eigenbasis: Eigenvektor zu  $\lambda_1$ :  $(\mathbf{C} - \lambda_1 \mathbf{I}_2)\mathbf{v} = 0$ 

$$
\left(\begin{array}{cc} -3 & -2 \\ -3 & -2 \end{array}\right) \rightarrow \left(\begin{array}{cc} -3 & -2 \\ 0 & 0 \end{array}\right)
$$

 $\Rightarrow x_2$  frei,  $x_1 = -\frac{2}{3}$  $\frac{2}{3}x_2 \Rightarrow$  z.B.  $v^{(1)} = \begin{pmatrix} -2 \\ 3 \end{pmatrix}$ . Eigenvektor zu  $\lambda_2$ :  $(\mathbf{C} - \lambda_2 \mathbf{I}_2)\mathbf{v} = 0$ 

$$
\left(\begin{array}{cc}2 & -2\\-3 & 3\end{array}\right) \rightarrow \left(\begin{array}{cc}2 & -2\\0 & 0\end{array}\right)
$$

$$
\Rightarrow x_2 \text{ frei}, x_1 = x_2 \Rightarrow z.B. \mathbf{v}^{(2)} = \begin{pmatrix} 1 \\ 1 \end{pmatrix},
$$
  

$$
\Rightarrow \mathbf{T} = (\mathbf{v}^{(1)} \mathbf{v}^{(2)}) = \begin{pmatrix} -2 & 1 \\ 3 & 1 \end{pmatrix}, \quad \mathbf{D_C} = \begin{pmatrix} 4 & 0 \\ 0 & -1 \end{pmatrix} = \mathbf{T}^{-1} \mathbf{C} \mathbf{T}.
$$

13.3b) Kann man für diejenigen Matrizen, die diagonalisierbar sind, die entsprechenden Transformationsmatrizen S orthogonal (beziehungsweise unitär) wählen? Wenn ja, geben Sie ein solches S an.

**Lösung:** Weil B symmetrisch ist, gibt es eine orthogonale Transformationsmatrix T. Die Eigenvektoren stehen bereits senkrecht aufeinander, also müssen wir die Spalten von T nur noch normieren:

$$
\mathbf{T} = \begin{pmatrix} -\frac{2}{\sqrt{6}} & \frac{2}{\sqrt{30}} & \frac{1}{\sqrt{5}} \\ \frac{1}{\sqrt{6}} & -\frac{1}{\sqrt{30}} & \frac{2}{\sqrt{5}} \\ \frac{1}{\sqrt{6}} & \frac{5}{\sqrt{30}} & 0 \end{pmatrix}.
$$

Die Eigenvektoren zu den Eigenwerten  $\lambda_1$  und  $\lambda_2$  der Matrix C stehen nicht senkrecht aufeinander. Daher können wir die Transformationsmatrix  $T$  nicht orthogonal wählen, da die Spalten von T stets eine Eigenbasis aus Eigenvektoren von C bilden. Denn damit die Matrix T orthogonal ist, müssten ihre Spalten orthonormal sein. Dass es nicht möglich ist, C orthogonal zu diagonalisieren, folgt auch aus der Tatsache, dass C nicht normal ist.

## <span id="page-10-1"></span>Aufgabe 13.4 Anwendungen von Diagonalisierbarkeit

Diese Aufgabe soll aufzeigen, wie die Diagonalisierbarkeit einer Matrix verwendet werden kann, um zum Beispiel ihr Matrixexponential zu berechnen. Erinnern Sie sich daran, dass für eine diagonalisierbare Matrix  $\mathbf{A} = \mathbf{S} \text{ diag}(\lambda_1, \dots, \lambda_n) \mathbf{S}^{-1} \in \mathbb{C}^{n,n}$  und eine Funktion  $f: \mathbb{C} \to \mathbb{C}$  mit konvergenter Taylorreihe (insbesondere zum Beispiel Polynome oder die Exponentialfunktion) die Beziehung

$$
f(\mathbf{A}) = \mathbf{S} \operatorname{diag}(f(\lambda_1), \dots, f(\lambda_n)) \mathbf{S}^{-1} \in \mathbb{C}^{n,n}
$$

gilt. Im Folgenden betrachten wir die Matrix

$$
\mathbf{A} = \begin{pmatrix} 4 & 2 & 2 \\ 2 & 4 & 2 \\ 2 & 2 & 4 \end{pmatrix} \in \mathbb{R}^{3,3}.
$$

<span id="page-10-0"></span>13.4a) Überprüfen Sie, dass A die Eigenwerte  $\lambda_1 = 2$  und  $\lambda_2 = 8$  hat und die entsprechenden Eigenräume durch

$$
E_2 = \text{Kern}(\mathbf{A} - 2 \cdot \mathbf{I}_3) = \text{span}\left\{ \begin{pmatrix} -1 \\ 0 \\ 1 \end{pmatrix}, \begin{pmatrix} -1 \\ 1 \\ 0 \end{pmatrix} \right\}, \quad E_8 = \text{Kern}(\mathbf{A} - 8 \cdot \mathbf{I}_3) = \text{span}\left\{ \begin{pmatrix} 1 \\ 1 \\ 1 \end{pmatrix} \right\}
$$

gegeben sind.

**Lösung:** Einfaches Nachrechnen zeigt, dass für  $v^{(1)} = \begin{pmatrix} -1 \\ 0 \\ 1 \end{pmatrix}$  $\Big),\,{\bf v}^{(2)}=\left(\begin{smallmatrix} -1\ 1\ 0 \end{smallmatrix}\right)$  $\Big),\,{\bf v}^{(3)}=\left(\begin{smallmatrix} 1 \ 1 \ 1 \ 1 \end{smallmatrix}\right)$  gilt, dass  $Av^{(1)} = 2 \cdot v^{(1)}$ ,  $Av^{(2)} = 2 \cdot v^{(2)}$  und  $Av^{(3)} = 8 \cdot v^{(3)}$ . Weil die drei Vektoren  $v^{(1)}$ ,  $v^{(2)}$ ,  $v^{(3)}$ linear unabhängig sind und damit eine Eigenbasis bilden, wissen wir, dass  $\lambda_1 = 2$  und  $\lambda_2 = 8$  die einzigen beiden Eigenwerte sind und die zugehörigen Eigenräume so wie oben sind. Detaillierter kann man wie folgt argumentieren: Aus dem Nachrechnen wissen wir, dass sowohl  $\lambda_1 = 2$  als auch  $\lambda_2 = 8$  Nullstellen des charakteristischen Polynoms sind (welches vom Grad drei ist). Also haben  $\lambda_1, \lambda_2$  höchstens algebraische Vielfachheit zwei. Weil die geometrische Vielfachheit eines Eigenwertes immer kleiner oder gleich seiner algebraischen Vielfachheit ist und wir mit  $\mathbf{v}^{(1)},\mathbf{v}^{(2)}$ schon zwei linear unabhängige Eigenvektoren zu  $\lambda_1$  kennen, wissen wir, dass die geometrische Vielfachheit von  $\lambda_1$  gleich zwei ist. Also ist  $E_{\lambda_1} = \text{span}\{\mathbf{v}^{(1)}, \mathbf{v}^{(2)}\}\.$  Ausserdem muss die algebraische Vielfachheit von  $\lambda_2$  also gleich eins sein, womit auch die geometrische Vielfachheit von  $\lambda_2$  gleich eins ist und  $E_{\lambda_2} = \text{span} \{ \mathbf{v}^{(3)} \}.$ 

**13.4b**) Berechnen Sie das Matrixexponential  $e^{\mathbf{A}} \in \mathbb{R}^{3,3}$  von A.

**Lösung:** Aus Teilaufgabe [13.4a\)](#page-10-0) folgt, dass  $T^{-1}AT = diag(2, 2, 8)$  für

$$
\mathbf{T} = \begin{pmatrix} -1 & -1 & 1 \\ 0 & 1 & 1 \\ 1 & 0 & 1 \end{pmatrix}
$$

und nach der Formel aus der Vorlesung (vgl. Aufgabenstellung)

$$
e^{\mathbf{A}} = \mathbf{T} \operatorname{diag}(e^2, e^2, e^8) \mathbf{T}^{-1}.
$$

Zum Beispiel mit dem Gaussverfahren finden wir

$$
\mathbf{T}^{-1} = \frac{1}{3} \begin{pmatrix} -1 & -1 & 2 \\ -1 & 2 & -1 \\ 1 & 1 & 1 \end{pmatrix}.
$$

Somit folgt

$$
e^{\mathbf{A}} = \mathbf{T} \operatorname{diag}(e^2, e^2, e^8) \mathbf{T}^{-1} = \begin{pmatrix} -e^2 & -e^2 & e^8 \\ 0 & e^2 & e^8 \\ e^2 & 0 & e^8 \end{pmatrix} \cdot \frac{1}{3} \begin{pmatrix} -1 & -1 & 2 \\ -1 & 2 & -1 \\ 1 & 1 & 1 \end{pmatrix}
$$
  
=  $\frac{1}{3} \begin{pmatrix} 2e^2 + e^8 & -e^2 + e^8 & -e^2 + e^8 \\ -e^2 + e^8 & 2e^2 + e^8 & -e^2 + e^8 \\ -e^2 + e^8 & -e^2 + e^8 & 2e^2 + e^8 \end{pmatrix}.$ 

<span id="page-11-0"></span>13.4c) Bestimmen Sie das charakteristische Polynom  $p_A$  von A und berechnen Sie  $p_A(A)$ . Geben Sie eine Erklärung für das Ergebnis an.

Bemerkung: Die Beobachtung, die Sie hier machen, gilt für beliebige (auch nicht diagonalisierbare) quadratische Matrizen.

Lösung: Wir bestimmen das charakteristische Polynom  $p_A$  von A mithilfe der Regel von Sarrus.

$$
p_{\mathbf{A}}(\lambda) = \det \begin{pmatrix} 4 - \lambda & 2 & 2 \\ 2 & 4 - \lambda & 2 \\ 2 & 2 & 4 - \lambda \end{pmatrix}
$$
  
=  $(4 - \lambda)^3 + 8 + 8 - 4(4 - \lambda) - 4(4 - \lambda) - 4(4 - \lambda)$   
=  $-\lambda^3 + 12\lambda^2 - 36\lambda + 32$ .

Rechnen ergibt nun

$$
\mathbf{A}^2 = \begin{pmatrix} 24 & 20 & 20 \\ 20 & 24 & 20 \\ 20 & 20 & 24 \end{pmatrix}, \quad \mathbf{A}^3 = \begin{pmatrix} 176 & 168 & 168 \\ 168 & 176 & 168 \\ 168 & 168 & 176 \end{pmatrix}
$$

und

$$
p_{\mathbf{A}}(\mathbf{A}) = -\mathbf{A}^{3} + 12\mathbf{A}^{2} - 36\mathbf{A} + 32\mathbf{I}_{3}
$$
  
=  $-\begin{pmatrix} 176 & 168 & 168 \\ 168 & 176 & 168 \\ 168 & 168 & 176 \end{pmatrix} + \begin{pmatrix} 288 & 240 & 240 \\ 240 & 288 & 240 \\ 240 & 240 & 288 \end{pmatrix} - \begin{pmatrix} 144 & 72 & 72 \\ 72 & 144 & 72 \\ 72 & 72 & 144 \end{pmatrix}$   
+  $\begin{pmatrix} 32 & 0 & 0 \\ 0 & 32 & 0 \\ 0 & 0 & 32 \end{pmatrix} = \begin{pmatrix} 0 & 0 & 0 \\ 0 & 0 & 0 \\ 0 & 0 & 0 \end{pmatrix}.$ 

Erklärung des Resultats: Nach der Formel aus der Vorlesung und der obigen Diagonalisierung von A gilt

$$
p_{\mathbf{A}}(\mathbf{A}) = \mathbf{T} \operatorname{diag}(p_{\mathbf{A}}(2), p_{\mathbf{A}}(2), p_{\mathbf{A}}(8)) \mathbf{T}^{-1}.
$$

Da die Eigenwerte  $\lambda_1 = 2$  und  $\lambda_2 = 8$  aber gerade die Nullstellen von  $p_A$  sind, folgt daraus  $p_{\mathbf{A}}(\mathbf{A}) = \mathbf{O}.$ 

13.4d) Berechnen Sie mithilfe von Teilaufgabe [13.4c\)](#page-11-0) die Inverse A<sup>−</sup><sup>1</sup> von A.

Lösung: Nach Teilaufgabe [13.4c\)](#page-11-0) gilt  $O = p_A(A) = -A^3 + 12A^2 - 36A + 32I_3$ . Daraus folgt

$$
\mathbf{I}_3 = \frac{1}{32}(\mathbf{A}^3 - 12\mathbf{A}^2 + 36\mathbf{A}) = \mathbf{A} \cdot \left(\frac{1}{32}\mathbf{A}^2 - \frac{3}{8}\mathbf{A} + \frac{9}{8}\mathbf{I}_3\right),
$$

also

$$
\mathbf{A}^{-1} = \frac{1}{32}\mathbf{A}^2 - \frac{3}{8}\mathbf{A} + \frac{9}{8}\mathbf{I}_3
$$
  
= 
$$
\begin{pmatrix} \frac{3}{4} & \frac{5}{8} & \frac{5}{8} \\ \frac{5}{8} & \frac{3}{4} & \frac{5}{8} \\ \frac{5}{8} & \frac{5}{8} & \frac{3}{4} \end{pmatrix} - \begin{pmatrix} \frac{3}{2} & \frac{3}{4} & \frac{3}{4} \\ \frac{3}{4} & \frac{3}{2} & \frac{3}{4} \\ \frac{3}{4} & \frac{3}{4} & \frac{3}{2} \end{pmatrix} + \begin{pmatrix} \frac{9}{8} & 0 & 0 \\ 0 & \frac{9}{8} & 0 \\ 0 & 0 & \frac{9}{8} \end{pmatrix} = \begin{pmatrix} \frac{3}{8} & -\frac{1}{8} & -\frac{1}{8} \\ -\frac{1}{8} & \frac{3}{8} & -\frac{1}{8} \\ -\frac{1}{8} & -\frac{1}{8} & \frac{3}{8} \end{pmatrix}.
$$

13.4e) Berechnen Sie für einen Paramter  $x \in \mathbb{C}$  die Inverse der Matrix

$$
\mathbf{X} = \begin{pmatrix} 1 & x & 0 & 0 \\ 0 & 1 & x & 0 \\ 0 & 0 & 1 & x \\ 0 & 0 & 0 & 1 \end{pmatrix} \in \mathbb{C}^{4,4},
$$

indem Sie verwenden, dass der Ausruck für die geometrische Reihe  $\sum_{n=0}^{\infty} y^n = (1-y)^{-1}$  (wobei  $y \in \mathbb{C}$  mit  $|y| < 1$ ) für zulässige Matrixargumente auch gilt.

**Tipp:** Schreiben Sie X als  $X = I_4 - Y$  für ein  $Y \in \mathbb{C}^{4,4}$ , berechnen Sie Potenzen von Y und verwenden Sie, dass Y ein zulässiges Argument für die geometrische Reihe ist.

**Lösung:** Die Matrix X ist von der Form  $X = I_4 - Y$  mit

$$
\mathbf{Y} = \begin{pmatrix} 0 & -x & 0 & 0 \\ 0 & 0 & -x & 0 \\ 0 & 0 & 0 & -x \\ 0 & 0 & 0 & 0 \end{pmatrix}.
$$

Durch Rechnen erhalten wir die Potenzen

$$
\mathbf{Y}^2 = \begin{pmatrix} 0 & 0 & x^2 & 0 \\ 0 & 0 & 0 & x^2 \\ 0 & 0 & 0 & 0 \\ 0 & 0 & 0 & 0 \end{pmatrix}, \ \ \mathbf{Y}^3 = \begin{pmatrix} 0 & 0 & 0 & -x^3 \\ 0 & 0 & 0 & 0 \\ 0 & 0 & 0 & 0 \\ 0 & 0 & 0 & 0 \end{pmatrix}.
$$

Alle höheren Potenzen verschwinden:  $Y^n = 0$  für  $n \geq 4$ . Die Formel für die geometrische Reihe angewendet auf Y ergibt daher

$$
\mathbf{X}^{-1} = (\mathbf{I}_4 - \mathbf{Y})^{-1} = \sum_{n=0}^{\infty} \mathbf{Y}^n = \mathbf{I}_4 + \mathbf{Y} + \mathbf{Y}^2 + \mathbf{Y}^3
$$

(man beachte, dass diese geometrische Reihe konvergiert, weil alle höheren Potenzen von Y verschwinden). Es folgt also

$$
\mathbf{X}^{-1} = \begin{pmatrix} 1 & -x & x^2 & -x^3 \\ 0 & 1 & -x & x^2 \\ 0 & 0 & 1 & -x \\ 0 & 0 & 0 & 1 \end{pmatrix}.
$$

# <span id="page-13-0"></span>Aufgabe 13.5 Eigenwerte einer linearen Polynomabbildung

Sei  $P_3(\mathbb{R})$  wie gewohnt der Vektorraum der Polynome vom Grad kleiner gleich 3. Wir betrachten die lineare Abbildung  $\mathcal{F} \colon \mathcal{P}_3(\mathbb{R}) \to \mathcal{P}_3(\mathbb{R})$ , die für alle  $p(x) \in \mathcal{P}_3(\mathbb{R})$  durch  $\mathcal{F}(p(x)) = p(x) - p(x)$  $p'(x)$  gegeben ist. Welche der folgenden Behauptungen ist richtig? F hat den Eigenwert...

- (i) 0 mit algebraischer und geometrischer Vielfachheit 4.
- (ii) 0 mit algebraischer Vielfachheit 4 und geometrischer Vielfachheit 1.
- (iii) 1 mit algebraischer und geometrischer Vielfachheit 4.
- $\sqrt{\phantom{a}}$  (iv) 1 mit algebraischer Vielfachheit 4 und geometrischer Vielfachheit 1.

**Tipp:** Eigenwerte und Eigenvektoren einer allgemeinen linearen Abbildung  $\mathcal{L}: V \to V$  auf einem Vektorraum V sind ganz analog zu denjenigen von Matrizen definiert: Eine Zahl  $\lambda$  heisst Eigenwert von L, falls es einen Vektor (in der obigen Fragestellung ein Polynom)  $0 \neq v \in V$ gibt, so dass  $\mathcal{L}(v) = \lambda \cdot v$ . Ein solcher Vektor  $v \neq 0$  heisst dann Eigenvektor zum Eigenwert λ. In der vorliegenden Aufgabe mag es wie so oft sinnvoll sein, den Polynomraum  $\mathcal{P}_3(\mathbb{R})$  mit dem  $\mathbb{R}^4$  zu identifizieren, und dann die Eigenwerte und Eigenvektoren der entsprechenden Abbildungsmatrix zu bestimmen.

Lösung: Um die Eigenwerte der gegebenen linearen Abbildung  $\mathcal F$  berechnen zu können, bestimmen wir zuerst ihre Darstellungsmatrix  $K^c_B(\mathcal{F})$  bezüglich beliebigen Basen  $\mathcal{B}, \mathcal{C}$  von  $\mathcal{P}_3(\mathbb{R})$ . Für beide wählen wir hier die Standardbasis  $\mathcal{E} = \{1, x, x^2, x^3\}$ . Es gilt

$$
\mathcal{F}(1) = 1,
$$
  
\n
$$
\mathcal{F}(x) = x - 1,
$$
  
\n
$$
\mathcal{F}(x^2) = x^2 - 2x,
$$
  
\n
$$
\mathcal{F}(x^3) = x^3 - 3x^2.
$$

In den Spalten von  $\mathbf K^{\mathcal E}_{\mathcal E}(\mathcal F)$  stehen die Koordinaten von  $\mathcal F(1),\,\mathcal F(x),\,\mathcal F(x^2),\,\mathcal F(x^3)$  bezüglich der Basis  $\mathcal{E} = \{1, x, x^2, x^3\}$ . Somit gilt

$$
\mathbf{K}_{\mathcal{E}}^{\mathcal{E}}(\mathcal{F}) = \begin{pmatrix} 1 & -1 & 0 & 0 \\ 0 & 1 & -2 & 0 \\ 0 & 0 & 1 & -3 \\ 0 & 0 & 0 & 1 \end{pmatrix}
$$

und

$$
\det(\mathbf{K}_{\mathcal{E}}^{\mathcal{E}}(\mathcal{F}) - \lambda \mathbf{I}_{4}) = \det \begin{pmatrix} 1 - \lambda & -1 & 0 & 0 \\ 0 & 1 - \lambda & -2 & 0 \\ 0 & 0 & 1 - \lambda & -3 \\ 0 & 0 & 0 & 1 - \lambda \end{pmatrix} = (1 - \lambda)^{4},
$$

weil die Determinante einer Dreiecksmatrix durch das Produkt der Diagonalelemente gegeben ist. Darum hat  $F$  nur den Eigenwert 1 mit algebraischer Vielfachheit 4.

Die geometrische Vielfachheit des Eigenwerts 1 ist gleich der Dimension des Kerns von  $\mathbf{K}_{\mathcal{E}}^{\mathcal{E}}(\mathcal{F}) \rm I_4$ , also gleich der Anzahl der freien Parameter bei der Lösung des Gleichungssystems ( $\rm K^{\cal E}_E({\cal F}) I_4$ ) $x = 0$ , wobei

$$
\mathbf{K}_{\mathcal{E}}^{\mathcal{E}}(\mathcal{F}) - \mathbf{I}_{4} = \begin{pmatrix} 0 & -1 & 0 & 0 \\ 0 & 0 & -2 & 0 \\ 0 & 0 & 0 & -3 \\ 0 & 0 & 0 & 0 \end{pmatrix}.
$$

Die geometrische Vielfachheit ist also gleich 1, weil die Lösung dieses Gleichungssystems durch  $x_2 = x_3 = x_4 = 0$  mit  $x_1 \in \mathbb{R}$  frei gegeben ist.

Bemerkung: Gemäss dieser Rechnung ist der Eigenraum von  $\mathcal F$  zum Eigenwert 1 durch span $\{1\}$ (den Raum  $\mathcal{P}_0(\mathbb{R})$  aller konstanten Polynome) gegeben, weil das konstante Polynom  $p(x) \equiv 1$  die Koordinaten  $\begin{pmatrix} 1 \\ 0 \\ 0 \\ 0 \end{pmatrix}$  $\setminus$ bezüglich der gewählten Basis  $\mathcal E$  hat. Dies erstaunt nicht, wird eine Konstante von  $\mathcal F$  ja genau auf sich selbst abgebildet:  $\mathcal F(C) = C$ .

## <span id="page-14-1"></span>Aufgabe 13.6 Fibonacci-Zahlen

Angeregt durch die beruhmte Kaninchenaufgabe von Leonardo von Pisa (1170–1250), genannt ¨ Fibonacci, befassen wir uns mit der vorliegenden Aufgabe.

*Annahme:* Neugeborene Kaninchenpaare bringen nach dem ersten und dem zweiten Monat ihres Lebens jeweils ein neues Kaninchenpaar zur Welt und stellen dann die weitere Fortpflanzung ein.

Sei  $x_n$  die Anzahl der im Monat n neugeborenen Kaninchenpaare, wobei wir  $x_0 = 0$  und  $x_1 = 1$ setzen. Nach obiger Annahme bringen im Monat n die im Monat  $n - 1$  und Monat  $n - 2$  neugeborenen Kaninchenpaare je ein neues Kaninchenpaar zur Welt. Die Anzahl der neugeborenen Kaninchenpaare im Monat n ist also die Summe der Anzahl der neugeborenen Kaninchenpaare in den Monaten  $n - 1$  und  $n - 2$ . Die Folge  $x_n, n \in \mathbb{N}_0$ , erfüllt also

$$
x_0 = 0, \quad x_1 = 1
$$

sowie für alle  $n \in \mathbb{N}$  die Rekursion

<span id="page-14-0"></span>
$$
x_{n+1} = x_n + x_{n-1} \tag{13.6.1}
$$

und entspricht somit der berühmten Folge der Fibonacci-Zahlen. In dieser Aufgabe wollen wir zeigen, wie es mithilfe der linearen Algebra möglich ist, eine explizite Formel für die  $n$ -te Fibonaccizahl anstelle der Rekursion [\(13.6.1\)](#page-14-0) herzuleiten.

**13.6a**) Finden Sie eine Matrix  $A \in \mathbb{R}^{2,2}$ , welche die Gleichung

$$
\begin{pmatrix} x_n \\ x_{n+1} \end{pmatrix} = \mathbf{A} \begin{pmatrix} x_{n-1} \\ x_n \end{pmatrix}
$$

für alle  $n \in \mathbb{N}$  erfüllt. Wie hängt  $\binom{x_n}{x_{n+1}}$  von  $\binom{x_0}{x_1}$  ab? Finden Sie einen Ausdruck in Abhängigkeit von A.

Lösung: Die Matrix A erhalten wir mithilfe der Iterationsgleichung aus der Definition der Fibonacci-Folge für  $n \in \mathbb{N}$ :

<span id="page-15-0"></span>
$$
x_n = x_n,
$$
  

$$
x_{n+1} = x_n + x_{n-1}.
$$

Somit haben wir

$$
\begin{pmatrix} x_n \\ x_{n+1} \end{pmatrix} = \mathbf{A} \begin{pmatrix} x_{n-1} \\ x_n \end{pmatrix}, \quad \text{mit } \mathbf{A} = \begin{pmatrix} 0 & 1 \\ 1 & 1 \end{pmatrix}
$$
 (13.6.2)

Starten wir mit  $\binom{x_0}{x_1}$  und wenden n Mal die Matrix A darauf an, erhalten wir wegen [\(13.6.2\)](#page-15-0), dass

$$
\begin{pmatrix} x_n \\ x_{n+1} \end{pmatrix} = \mathbf{A}^n \begin{pmatrix} x_0 \\ x_1 \end{pmatrix}.
$$

Die Idee ist nun, beliebige Anfangsbedingungen

$$
\mathbf{0} \neq \mathbf{z} = \begin{pmatrix} x_0 \\ x_1 \end{pmatrix} \in \mathbb{R}^2
$$

zu betrachten und ein solches  $z \neq 0$  zu suchen, für welches man  $A<sup>n</sup>z$  einfach berechnen kann.

13.6b) Am einfachsten wäre  $A^n z$  zu berechnen, wenn  $Az = z$  gilt, denn dann ist  $A^n z = z$  für alle  $n \in \mathbb{N}_0$ . Zeigen Sie, dass  $Az = z$  ein lineares Gleichungssystem ist, welches nur die Lösung  $z = 0$  besitzt.

**Lösung:** Ausgeschrieben bedeutet  $Az = z$ , dass

$$
z_2 = z_1, \quad z_1 + z_2 = z_2.
$$

Man sieht sofort, dass dieses lineare Gleichungssystem nur die Lösung  $z_1 = z_2 = 0$  hat.

13.6c) Ebenfalls lässt sich A<sup>n</sup>z einfach berechnen, falls Az =  $\lambda$ z für ein  $\lambda \in \mathbb{R}$ . Was ist dann  $\mathbf{A}^n \mathbf{z}$ ?

**Lösung:** Wenn  $Az = \lambda z$ , dann ist  $A^2z = A(\lambda z) = \lambda Az = \lambda^2 z$ . Durch Iteration folgt  $A^n z =$  $\lambda^n$ z für jedes  $n \in \mathbb{N}$ .

<span id="page-15-1"></span>**13.6d**) Finden Sie zwei Werte  $\lambda_1, \lambda_2 \in \mathbb{R}$ , so dass das lineare Gleichungssystem  $Az = \lambda z$ Lösungen  $z \neq 0$  hat.

**Lösung:** Ausgeschrieben bedeutet  $Az = \lambda z$ , dass

$$
z_2 = \lambda z_1, \quad z_1 + z_2 = \lambda z_2,
$$

bzw. in Matrixform

$$
\begin{pmatrix} -\lambda & 1 \\ 1 & 1 - \lambda \end{pmatrix} \mathbf{z} = \begin{pmatrix} 0 \\ 0 \end{pmatrix}.
$$

Vertauschen wir die beiden Zeilen und fuhren anschliessend einen Gausseliminationsschritt durch, ¨ erhalten wir

<span id="page-16-0"></span>
$$
\begin{pmatrix} 1 & 1 - \lambda \\ 0 & 1 + \lambda - \lambda^2 \end{pmatrix} \mathbf{z} = \begin{pmatrix} 0 \\ 0 \end{pmatrix}.
$$
 (13.6.3)

Damit wir eine nichttriviale Lösung erhalten, darf kein zweites Pivotelement vorkommen:

$$
\lambda^2 - \lambda - 1 = 0 \quad \Rightarrow \quad \lambda_{1,2} = \frac{1 \pm \sqrt{5}}{2}.
$$

<span id="page-16-1"></span>**13.6e**) Finden Sie zu den in [13.6d\)](#page-15-1) gefundenen Werten  $\lambda_1, \lambda_2$  je auch ein  $z^{(1)}, z^{(2)} \neq 0$ , mit

$$
\mathbf{Az}^{(i)} = \lambda_i \mathbf{z}^{(i)}, \quad i = 1, 2.
$$

**Lösung:** Setzen wir nun für  $i \in \{1, 2\}$  die Werte  $\lambda_i$  in [\(13.6.3\)](#page-16-0) ein, erhalten wir

$$
\begin{pmatrix} 1 & 1 - \lambda_i \\ 0 & 0 \end{pmatrix} \mathbf{z} = \begin{pmatrix} 0 \\ 0 \end{pmatrix}
$$

und somit die Lösungen

$$
\mathbf{z}^{(i)} = t_i(\lambda_i - 1, 1)^\top, \quad t_i \in \mathbb{R}.
$$

Da nur jeweils eine Lösung gefragt ist, können wir  $t_1 = t_2 = 1$  setzen.

13.6f) Verwenden Sie nun die vorherigen Teilaufgaben, um für beliebiges  $n \in \mathbb{N}$  eine explizite Formel für den Vektor  $\binom{x_n}{x_{n+1}}$  herzuleiten.

Lösung: Da A reell und symmetrisch ist, kann man eine orthogonale Matrix T finden, so dass  $D = T^{-1}AT = T^{\top}AT$  diagonal ist. Dann gilt  $A = TDT^{-1} = TDT^{\top}$  und somit

$$
\mathbf{A}^n = (\mathbf{T}\mathbf{D}\underbrace{\mathbf{T}^{-1}}_{\mathbf{I}_2})(\mathbf{T}\mathbf{D}\underbrace{\mathbf{T}^{-1}}_{\mathbf{I}_2})\cdot \underbrace{\cdot(\mathbf{T}\mathbf{D}\mathbf{T}^{-1})}_{\mathbf{I}_2} = \mathbf{T}\mathbf{D}^n\mathbf{T}^{-1} = \mathbf{T}\mathbf{D}^n\mathbf{T}^\top.
$$

Für die Bestimmung von T benötigen wir die Eigenwerte  $\lambda_1, \lambda_2$  und zugehörige normierte Eigenvektoren von A, die Sie, wie Sie sicherlich bemerkt haben, bereits grösstenteils in den vorigen Teilaufgaben bestimmt haben: √

$$
\lambda_{1,2} = \frac{1 \pm \sqrt{5}}{2}.
$$

Für die Bestimmung der normierten Eigenvektoren bemerken wir, dass

$$
\lambda_1 \lambda_2 = \frac{(1+\sqrt{5})(1-\sqrt{5})}{4} = \frac{-4}{4} = -1 \ (\star)
$$

und

$$
\lambda_1 + \lambda_2 = 1
$$

gilt (das sieht man auch durch Koeffizientenvergleich bei  $1 + \lambda - \lambda^2 = -(\lambda - \lambda_1)(\lambda - \lambda_2)$ ). Mithilfe von Teilaufgabe [13.6e\)](#page-16-1) folgt also, dass

$$
\mathbf{v}^{(1)} = \frac{1}{\sqrt{(\lambda_1 - 1)^2 + 1}} \begin{pmatrix} \lambda_1 - 1 \\ 1 \end{pmatrix} = \frac{1}{\sqrt{\lambda_2^2 + 1}} \begin{pmatrix} -\lambda_2 \\ 1 \end{pmatrix} = \frac{\lambda_1}{\lambda_1} \frac{1}{\sqrt{\lambda_2^2 + 1}} \begin{pmatrix} -\lambda_2 \\ 1 \end{pmatrix}
$$

$$
= \frac{1}{\sqrt{(\lambda_1 \lambda_2)^2 + \lambda_1^2}} \begin{pmatrix} 1 \\ \lambda_1 \end{pmatrix} = \frac{1}{\sqrt{1 + \lambda_1^2}} \begin{pmatrix} 1 \\ \lambda_1 \end{pmatrix},
$$

$$
\mathbf{v}^{(2)} = \frac{1}{\sqrt{(\lambda_2 - 1)^2 + 1}} \begin{pmatrix} \lambda_2 - 1 \\ 1 \end{pmatrix} = \frac{1}{\sqrt{1 + \lambda_1^2}} \begin{pmatrix} -\lambda_1 \\ 1 \end{pmatrix}.
$$

Der Vollständigkeit halber geben wir nochmals den "Standardweg" zur Bestimmung von Eigenvektoren an:

Normierter Eigenvektor zu  $\lambda_1$ :  $(A - \lambda_1 I_2)v = 0$ , und wir formen mit  $1 - \lambda_1 = \lambda_2$  um:

$$
\begin{pmatrix} -\lambda_1 & 1 \\ 1 & 1 - \lambda_1 \end{pmatrix} \rightarrow \begin{pmatrix} -\lambda_1 & 1 \\ \lambda_1 & \lambda_1 \lambda_2 \end{pmatrix} \rightarrow \begin{pmatrix} -\lambda_1 & 1 \\ 0 & 0 \end{pmatrix}
$$

$$
\Rightarrow \mathbf{v}^{(1)} = \frac{1}{\sqrt{1 + \lambda_1^2}} \begin{pmatrix} 1 \\ \lambda_1 \end{pmatrix}
$$

ist ein normierter Eigenvektor zum Eigenwert  $\lambda_1$ .

Normierter Eigenvektor zu  $\lambda_2$ :  $(A - \lambda_2 I_2)v = 0$ , und wegen  $1 - \lambda_2 = \lambda_1$  gilt

$$
\begin{pmatrix}\n-\lambda_2 & 1 \\
1 & 1 - \lambda_2\n\end{pmatrix} \rightarrow \begin{pmatrix}\n-\lambda_1 \lambda_2 & \lambda_1 \\
1 & \lambda_1\n\end{pmatrix} \rightarrow \begin{pmatrix}\n1 & \lambda_1 \\
0 & 0\n\end{pmatrix}
$$
\n
$$
\Rightarrow \mathbf{v}^{(2)} = \frac{1}{\sqrt{1 + \lambda_1^2}} \begin{pmatrix}\n-\lambda_1 \\
1\n\end{pmatrix}
$$

ist ein normierter Eigenvektor zum Eigenwert  $\lambda_2$ .

**Bemerkung:** Da A reell und symmetrisch ist, lässt sich  $\mathbf{v}^{(2)}$  auch direkt ablesen, da  $\mathbf{v}^{(1)}$  und  $\mathbf{v}^{(2)}$ orthogonal sein müssen (wegen  $\lambda_1 \neq \lambda_2$ ).

Es gilt also

$$
\mathbf{D} = \mathbf{T}^{-1} \mathbf{A} \mathbf{T} = \begin{pmatrix} \lambda_1 & 0 \\ 0 & \lambda_2 \end{pmatrix}
$$

mit

$$
\mathbf{T} = (\mathbf{v}^{(1)} \mathbf{v}^{(2)}) = \frac{1}{\sqrt{1 + \lambda_1^2}} \begin{pmatrix} 1 & -\lambda_1 \\ \lambda_1 & 1 \end{pmatrix}.
$$

Da T orthogonal ist, gilt $\mathbf{T}^{-1} = \mathbf{T}^\top$ und damit

$$
\mathbf{T}^{-1}\begin{pmatrix}x_0\\x_1\end{pmatrix} = \mathbf{T}^{\top}\begin{pmatrix}x_0\\x_1\end{pmatrix} = \mathbf{T}^{\top}\begin{pmatrix}0\\1\end{pmatrix} = \frac{1}{\sqrt{1+\lambda_1^2}}\begin{pmatrix}\lambda_1\\1\end{pmatrix}
$$

und

$$
\mathbf{D}^n \mathbf{T}^{-1} \begin{pmatrix} x_0 \\ x_1 \end{pmatrix} = \frac{1}{\sqrt{1 + \lambda_1^2}} \begin{pmatrix} \lambda_1^n & 0 \\ 0 & \lambda_2^n \end{pmatrix} \begin{pmatrix} \lambda_1 \\ 1 \end{pmatrix} = \frac{1}{\sqrt{1 + \lambda_1^2}} \begin{pmatrix} \lambda_1^{n+1} \\ \lambda_2^n \end{pmatrix}.
$$

Folglich gilt

$$
\begin{aligned}\n\binom{x_n}{x_{n+1}} &= \mathbf{A}^n \binom{x_0}{x_1} = \mathbf{TD}^n \mathbf{T}^{-1} \binom{x_0}{x_1} = \frac{1}{\sqrt{1 + \lambda_1^2}} \binom{1 - \lambda_1}{\lambda_1 - 1} \frac{1}{\sqrt{1 + \lambda_1^2}} \binom{\lambda_1^{n+1}}{\lambda_2^n} \\
&= \frac{1}{1 + \lambda_1^2} \binom{\lambda_1^{n+1} - \lambda_1 \lambda_2^n}{\lambda_1^{n+2} + \lambda_2^n} \stackrel{(*)}{=} \frac{1}{1 + \lambda_1^2} \binom{\lambda_1^{n+1} + \lambda_2^{n-1}}{\lambda_1^{n+2} + \lambda_2^n} \\
&\Rightarrow x_n = \frac{\lambda_1^{n+1} + \lambda_2^{n-1}}{1 + \lambda_1^2} \stackrel{(*)}{=} \frac{\lambda_1^{n+1} + \lambda_2^{n-1}}{1 - \lambda_1/\lambda_2} = \frac{-\lambda_2(\lambda_1^{n+1} + \lambda_2^{n-1})}{-\lambda_2(1 - \lambda_1/\lambda_2)} \\
&\stackrel{(*)}{=} \frac{\lambda_1^n - \lambda_2^n}{\lambda_1 - \lambda_2} = \frac{1}{\sqrt{5}} \left( \binom{1 + \sqrt{5}}{2}^n - \left( \frac{1 - \sqrt{5}}{2} \right)^n \right).\n\end{aligned}
$$

Somit haben wir eine explizite Formel für die  $n$ -te Fibonacci-Zahl hergeleitet!

13.6g) Bestimmen Sie den Grenzwert

$$
\lim_{n \to \infty} \frac{x_n}{x_{n-1}}.
$$

Lösung: Für  $n \in \mathbb{N} \setminus \{1\}$  gilt

$$
\frac{x_n}{x_{n-1}} = \frac{\lambda_1^n - \lambda_2^n}{\lambda_1^{n-1} - \lambda_2^{n-1}} = \frac{\lambda_1^{n-1} \left(\lambda_1 - \frac{\lambda_2^n}{\lambda_1^{n-1}}\right)}{\lambda_1^{n-1} \left(1 - \frac{\lambda_2^{n-1}}{\lambda_1^{n-1}}\right)} = \frac{\lambda_1 - \lambda_2 \left(\frac{\lambda_2}{\lambda_1}\right)^{n-1}}{1 - \left(\frac{\lambda_2}{\lambda_1}\right)^{n-1}}.
$$

Beachten Sie nun, dass

$$
\left|\frac{\lambda_2}{\lambda_1}\right| \stackrel{(\star)}{=} |-\lambda_2^2| = |\lambda_2|^2 < 1
$$

gilt, daher strebt  $\left(\frac{\lambda_2}{\lambda_1}\right)$  $\frac{\lambda_2}{\lambda_1}$ )<sup>n-1</sup> für  $n \to \infty$  gegen Null. Somit haben wir

$$
\lim_{n \to \infty} \frac{x_n}{x_{n-1}} = \lambda_1 = \frac{1 + \sqrt{5}}{2}.
$$

Das Verhaltnis zwischen zwei aufeinanderfolgenden Fibonacci-Zahlen strebt also gegen den gol- ¨ denen Schnitt!

Veröffentlichung am 15. Dezember 2015. Keine Abgabe.